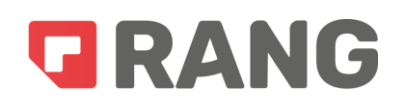

# Ficha Técnica

Módulos Licenciados:

- Módulo de Prontuário Eletrônico do Paciente PEP para Unidades Básicas de Saúde UBS.
- Módulo de Prontuário Eletrônico do Paciente PEP para Centro de Especialidades **Odontológicas – CEO;**
- Módulo de Prontuário Eletrônico do Paciente PEP para Centro de Atenção Psicossocial CAPS;
- Módulo de Prontuário Eletrônico do Paciente PEP para Policlínica/Centro de Atenção Especializada Multiprofissional;
	- i. Funcionalidade de agendamento;
	- ii. Funcionalidade CDS (Cadastro de Dados Simplificados) Versão e-SUS Atualizada;
- Módulo de controle e gestão de farmácia com frente de dispensação e farmácias satélite;
- Módulo de controle e gestão de insumos (almoxarifado) da saúde;
- Módulo de gestão de transporte de pacientes;
- Módulo de gestão de laboratório;
- Licença de módulo de gestão de sala de vacinas;
- Módulo de gestão de regulação de filas de espera;
- Módulo de APP de visitas do Agente Comunitário de Saúde;
	- iii. Funcionalidade de gestão de atividades do Agente Comunitário de Saúde;
- $\bullet$  Módulo de controle epidemiológico;
- Módulo de vigilância sanitária;
- Módulo de gestão de benefícios aos pacientes;
- Módulo de comunicação com o cidadão;
	- iv. Funcionalidade de portal de transparência;
	- v. Funcionalidade de pesquisa de satisfação;

vi. Funcionalidade de Mapa Digital;

- Módulo DashBoard de dados da saúde;
	- a) Descrição de funcionalidades complementares;
- vii. Funcionalidade de Painel de chamadas;

viii. Funcionalidade de certificação eletrônica no Padrão ICP-Brasil.

- b) Integrações
- ix. Integração com e-SUS Transmissor;

x. Integração com Webservice da Base Nacional de Dados de Ações e Serviços da Assistência Farmacêutica (WSBNDAF).

xi. Integração com CADWEB;

c) Funcionamento em ambiente WEB;

O sistema tem seu funcionamento em ambiente 100% WEB, acessível por meio dos principais navegadores do mercado: Internet Explorer, Google Chrome, Safari, Opera e Mozila Firefox, Microsoft Edge, sem necessidade de instalação de quaisquer componentes nas máquinas cliente;

O sistema tem a possibilidade de utilizar o padrão de interface do município, permitindo a parametrização do layout das interfaces do município, possibilitando as adequações aos padrões de identidade visual do município em todas as interfaces da solução, adequando o logotipo/brasão de identificação de cada estabelecimento individualmente, viabilizando que cada estabelecimento ou setor utilize um logo/brasão de sua preferência;

Funcionalidades gerais;

Cadastro de Estabelecimento;

O sistema permite o cadastro de estabelecimentos de saúde do município que podem possuir número de CNES ou não, como por exemplo: Unidades Básicas de Saúde, Unidades de Pronto Atendimento, Unidades do SAMU (Serviço de Atendimento Móvel de Urgência), Academias de Saúde, Hospitais, Clínicas, Farmácias e Almoxarifados da Saúde dentre outros.

O Cadastro de estabelecimento permite o cadastro de estabelecimentos públicos e privados com disponibilização dos campos mínimos: Nome, Tipo de Estabelecimento (Público e privado),

Localização (Tipo De Logradouro, Logradouro, Número, Complemento, Bairro, Ponto De Referência, Cidade, Estado, CEP), lista de telefones permitindo o cadastro de mais de um número, lista de e-mails permitindo mais de um e-mail, responsável;

O sistema viabiliza a importação dos estabelecimentos e suas informações a partir da importação do arquivo XML do CNES.

### Cadastramento de Departamento/Setor:

O sistema possibilita o cadastro de departamento/setores para garantir o adequado funcionamento de unidades mistas, que por exemplo, podem no mesmo estabelecimento conter equipes de atenção básica e média complexidade. O sistema permite que um estabelecimento possua vários departamentos/setores. O departamento/setor possui a funcionalidade para que sejam atribuídas configurações específicas para cada um, permitindo que sejam atribuídas configurações de atendimento por setor, podendo um setor dentro de um estabelecimento ser da atenção básica e outro setor da média complexidade sem impedir o faturamento individualizado de cada setor.

### • Cadastro de Equipes:

O sistema permite o cadastro de Equipes de Saúde disponibilizando os seguintes campos: Nome, INE, Tipo de equipe, Telefone, localização, tipo de vínculo com um estabelecimento de saúde, profissionais vinculados (de acordo com manual do SCNES);

O sistema possibilita a importação das equipes já vinculadas aos profissionais e estabelecimentos através do arquivo XML do CNES.

### • Cadastro de profissionais:

O sistema permite o cadastro de profissionais de saúde para utilizar em todas as rotinas necessárias, como por exemplo: Selecionar o profissional no momento de um encaminhamento, selecionar o profissional como emissor de alguma receita, selecionar o profissional para realização de um atendimento entre outros;

O cadastro do profissional possui como campos mínimos: Nome Completo, CPF, CNS, Data de Nascimento, Sexo, Conselho de Classe, Estado emissor, Registro no Conselho de classe, CBO (classificação brasileira de ocupação), e-mail, telefone, endereço residencial (Tipo De Logradouro, Logradouro, Número, Complemento, Bairro, Cidade, Estado, CEP);

O sistema possibilita a marcação caso o profissional seja prestador de serviço terceirizado.

Cadastro de usuários:

O sistema permite o cadastro de usuários, e por meio dele o usuário realiza o acesso ao sistema. Tendo como dados no cadastro: Nome, CPF, CNS, data de nascimento, Sexo, Conselho de Classe, Estado emissor, registro no conselho de classe, e-mail, Telefone, Endereço (Tipo De Logradouro, Logradouro, Número, Complemento, Bairro, Cidade, Estado, CEP);

O sistema possibilita a criação de um login único no sistema que dará permissão conforme seu perfil de acesso e por meio de senha que expira conforme configuração escolhida pelo município. O sistema permite a vinculação de mais de um perfil de acesso para cada usuário, permitindo que seja selecionado o perfil padrão, e possibilita a mudança de perfil ou estabelecimento sem que seja necessário fazer logout no sistema;

O sistema viabiliza para que o usuário possua agenda exclusiva para cada perfil ou estabelecimento, e cada uma delas tem a possibilidade de configuração distinta e personalizada.

Configuração de senha e login de usuário:

O sistema permite que o administrador configure quais serão os requisitos utilizados para criação de senha, definindo a quantidade de caracteres mínimos e máximos da senha, se exige caracteres especiais, números, letra maiúscula, bem como a quantidade de vezes que o usuário pode errar a senha até o login ser bloqueado;

O sistema configura o tempo em dias de inatividade para o sistema bloquear o usuário bem como o tempo que se expira a senha do usuário, momento em que no próximo login o usuário irá inserir uma nova senha. E permite que o próprio usuário recupere sua senha utilizando uma autenticação por e-mail ou WhatsApp;

O sistema possui um login simples (somente usuário e senha), podendo ser habilitado para que tenha autenticação de dois fatores enviando um código aleatório por meio do WhatsApp para o usuário inserir no momento do login e também permitir o uso do Captcha "Completely Automated Public Turing test to tell Computers and Humans Apart": um teste de desafio cognitivo, utilizado como ferramenta antispam;

## Cadastro do cidadão;

O Cadastro do cidadão segue as regras exigidas para exportação de dados do e-SUS Versão

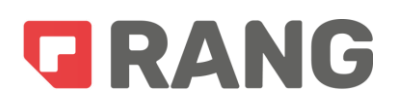

atualizada.

Para melhoria do banco de informações e para garantir o uso de dados efetivos por todos os departamentos envolvidos o cadastro do paciente contém os seguintes campos de informação:

• Nome completo, CNS, CPF, RG com data de expedição, UF, órgão emissor, Nome Social, Data de nascimento, Sexo, Raça/Cor, Estado Civil, Nome da mãe, com opção de marcação "desconhecido", nome do pai, com opção de marcação "desconhecido", equipe responsável, Micro área com opção de marcação "Fora de área", nacionalidade dos tipos (Brasileira, Naturalizado, Estrangeiro), quando nacionalidade for brasileira informar o município de nascimento, quando naturalizado informar portaria de naturalização e data de naturalização, quando estrangeiro informar data de entrada no Brasil e país de nascimento, campo de telefone, campo e-mail, campo endereço, contendo: CEP, Município, Bairro, Tipo de logradouro, Nome do logradouro, Nº da residência, Complemento e Ponto de referência.

O sistema permite que o cadastro de cidadão seja utilizado para realização do atendimento, mesmo que sem ficha de cadastro simplificado padrão do e-SUS;

O sistema permite que o preenchimento de campos seja configurado por estabelecimento, informando quais dados são obrigatórios para salvar o cadastro.

O cadastro do cidadão possuí tipos, com configurações pré-determinadas de obrigatoriedade dispondo de no mínimo os seguintes tipos, permitindo personalização:

- Cidadão (padrão do sistema) usado para identificar qualquer cidadão comum a ser cadastrado.
- R/N (Recém Nascido) usado para informar um recém nascido que ainda não possui documentação, desobrigando algumas informações como CPF e CNS, e obrigando o preenchimento (vínculo) com nome da mãe;
- Viajante, usado para informar que o cidadão não possui endereço no município, desobrigando o preenchimento de informações relacionadas a equipe de saúde e endereço local;
- Desconhecido, usado para criar cadastros sem nome, endereço, sem informações de local e de familiares. Neste caso o sistema cria um nome chamado Desconhecido e o sistema criará um número único e aleatório para identificação do cidadão desconhecido;
- Morador de Rua, usado para desobrigar informações de localização do cidadão;

O sistema compartilha informações do cadastro com todos os módulos do sistema, aos usuários que possuem acesso.

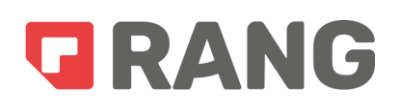

O sistema permite no momento do cadastramento, sem necessidade de navegação ou mudança de tela, a realização de cadastro individual simplificado;

### CDS (Cadastro de Dados Simplificados):

O sistema possui todas as fichas de cadastro simplificadas atualizadas, permitindo que os usuários possam utilizá-las de maneira a preencher e sempre vincular a um cidadão já criado.

- 1. Ficha de cadastro individual;
- 2. Ficha de cadastro domiciliar;
- 3. Ficha atividade coletiva;
- 4. Ficha atendimento odontológico;
- 5. Ficha atendimento domiciliar;
- 6. Ficha atendimento individual;
- 7. Ficha de visita domiciliar;
- 8. Avaliação de elegibilidade;
- 9. Marcadores de consumo alimentar;
- 10. Ficha de procedimentos;
- 11. Ficha de Microcefalia/Zika;
- 12. Ficha de vacinação;

Módulo de controle e gestão de farmácia com frente de dispensação e farmácias satélite:

o Funcionalidades gerais (Estoque/Farmácia):

O sistema de farmácia reúne as funcionalidades de gestão de estoque utilizando-se de item e subitem para organização;

O item ou item "Pai", é utilizado para agrupar subitens e facilitar o uso em outras funcionalidades como por exemplo vincular medicamentos que possuam risco alérgico.

O subitem ou item filho é utilizado para detalhar e especificar informações de um item, como por exemplo, dosagem e apresentação do mesmo.

O sistema possui funcionalidades de estoque mínimo, movimentação de estoque, lista de abastecimento e controle de licitação de itens para utilização no módulo de farmácia;

o Estoque:

O sistema permite o cadastramento de estoques por estabelecimento, ou seja, um estabelecimento pode possuir vários estoques, cada estoque poderá ter atribuídas quantidades mínimas de determinado item no estoque, que pode ser diferente para o mesmo item e subitem em outro estoque;

As configurações de acesso ao estoque são atribuídas por usuário individualmente, garantindo que apenas usuários com permissão consigam ter acesso e movimentar o estoque mesmo que ambos estejam dentro do mesmo estabelecimento;

O estoque pode ser agrupado por itens ou por grupo. Permitindo o controle de entradas, transferências, saídas e ajuste de estoque;

Nos itens do tipo medicamento as regras de entrada, transferência e saída seguem as normas da portaria 344 da vigilância sanitária ou outra que vir a substitui-la.

o Subitem:

Os subitens contem unidade de medida e são vinculados a um grupo, onde o próprio usuário pode criar os grupos de itens e subitens. Assim possibilitando a emissão de relatórios por grupos de subitens.

O subitem em seu cadastro geral possui a opção de ser fracionável ou não, caso não seja a dispensação só é permitida na quantidade de unidade de medida cadastrada.

No caso dos medicamentos o sistema possui em seu cadastro, via de administração do item, vínculo do item com um tipo de receita, quantidade máxima unitária permitida na dispensação conforme o tipo da receita, permite a vinculação do item a um subitem quando necessário por exemplo, seringas, agulhas para a administração do mesmo.

O sistema possui a permissão de vínculo com o código CATMAT, o código BIONEXO; e possui a permissão de vínculo do subitem com um DCB;

Bem como a funcionalidade de localização do item, utilizado para informar em qual espaço, prateleira, caixa ou cesta que está armazenado;

o Diluição Do Subitem:

O sistema permite o cadastro de diluições do subitem, podendo agrupar subitens necessários (précadastrados) para diluição do subitem em questão;

O sistema informa automaticamente que o subitem possui diluição e mostra os subitens que estão relacionados para realização da diluição;

A diluição é apresentada no momento da prescrição do subitem no módulo de prontuário, no momento da aplicação ou aprazamento no módulo de enfermagem, no momento da realização da separação e dispensação do subitem no módulo de farmácia;

o Estoque Mínimo:

O sistema possibilita o cadastro de uma quantidade mínima, em valores inteiros do subitem por estoque, podendo o mesmo item ter quantidades mínimas diferentes em cada estoque;

O sistema possui configuração por estoque da margem de proximidade (informada por porcentagem) que o sistema avisa o usuário quando a margem de proximidade do estoque mínimo for atingida;

### o Movimentação De Estoque:

O sistema permite a entrada por meio de XML da nota fiscal, importando todas as informações da nota: Data de emissão da nota, Nº série da nota, número da nota, valor total da nota, nome do fornecedor, CNPJ do fornecedor, código do subitem, nome/descrição do subitem, lote, fabricante/laboratório, quantidade, unidade, valor unitário, valor total e CÓDIGO DE BARRAS; Também permite a entrada por meio manual com as informações mínimas, bem como localização do subitem no estoque, quantidade por unidade;

A quantidade por unidade representa a quantidade de subitens por caixa/pacote, ou ml por frasco no caso de necessidade de controle de dispensação fracionada;

O sistema permite a realização de transferências entre estabelecimentos e estoques conforme o seguinte fluxo;

Requisição de abastecimento: A unidade com necessidade deve solicitar a partir do sistema os subitens quais tem necessidade de abastecimento. Na solicitação a unidade deve selecionar o estabelecimento e o estoque, além de informar os itens e quantitativos que deseja;

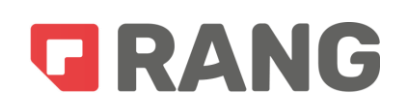

A unidade que recebe o pedido deve ser avisada por meio de notificação da solicitação de abastecimento; Para atender a demanda solicitada a unidade solicitante visualiza em tela os itens solicitados, como também sua quantidade em estoque e a quantidade atual do estoque do solicitante; A unidade que recebe o pedido deve atender a solicitação informando a quantidade a ser transferida que pode não ser igual a quantidade solicitada; Ao atender o pedido a unidade solicitante deve receber a notificação de pedido atendido e deve confirmar o recebimento dos itens em seu estoque;

O sistema tem a funcionalidade de aceitação automática configurável de subitens no estoque, excluindo a necessidade de confirmação de recebimento dos itens;

O sistema também possui a funcionalidade de transferência para uso próprio, que determina que no momento da transferência o estoque destino receba automaticamente e dispense para "uso próprio" retirando os subitens do estoque. Também há a possibilidade de transferir estoques inteiros entre os estoques cadastrados no sistema;

O sistema possui a função de cálculo de demanda automática, onde o usuário configura os parâmetros de cálculo e o sistema irá sugestionar a quantidade a ser requisitada; Os parâmetros de cálculo disponível são: Média de consumo por dia e mês e Média de consumo por período. Permitindo a criação da requisição a partir de uma lista de abastecimento;

O sistema permite realizar o ajuste de estoque conforme a necessidade do usuário, permitindo a realização do estoque por subitem, com adição ou subtração do estoque; Possui campo destinado a descrição de observações para ajuste de estoque, podendo ser configurado como obrigatório ou não;

No caso de ajuste de estoque do tipo vencimento, para subitens do tipo medicamento o sistema gera a guia de vencimento conforme modelo a ser disponibilizado pelo município;

O sistema permite a dispensação de subitens, conforme a regra de cada departamento ou módulo do sistema. Porém a dispensação de medicamentos do sistema é realizada conforme os seguintes parâmetros:

- $\triangleright$  Solicitação do nome do paciente no momento da dispensação;
- Exibe o histórico de retirada de medicamentos de todos os estabelecimentos, setores ou estoques, referentes ao paciente selecionado, contendo a data, o item, a quantidade retirada do item e o lote; O sistema permite marcar se o item é de uso contínuo do paciente;
- $\triangleright$  Possuí configuração de tempo mínimo de antecedência para novas retiradas de medicação,

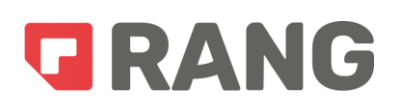

impedindo que o usuário consiga realizar a dispensação caso o tempo mínimo de antecedência não tenha sido atingido;

- $\triangleright$  Solicita o nome do profissional prescritor do receituário (que deve estar previamente cadastrado). Solicita o estabelecimento prescritor, que pode fazer parte da rede de saúde municipal ou não, sendo identificado no sistema pelo CNES (Cadastro Nacional de Estabelecimentos de Saúde);
- O sistema possuí na tela de dispensação, campo para informação de quem está retirando a medicação, podendo ser o próprio paciente ou um terceiro. No caso de um terceiro o sistema permite o registro do nome e de alguma informação documental;
- $\triangleright$  O sistema permite a inserção dos itens do paciente por receita, informando o medicamento, selecionando o lote, a quantidade a ser dispensada, a quantidade prescrita, onde o sistema realiza o cálculo e informa automaticamente qual a data de término do item;
- O sistema permite realizar o cadastro de demanda reprimida, onde permite o cadastro de itens que não estão disponíveis no estoque, vinculados ao paciente que veio em busca do item e o setor em que foi atendido.
- O sistema permite a utilização de leitor de código de barras na dispensação dos itens. Permite também a a geração de etiquetas com código de barras por lote/Nº série e item, bem como a impressão de recibo de entrega do medicamento no momento da dispensação do item conforme modelo repassado pelo município.

o Lista De Abastecimento:

O sistema permite a criação de lista de abastecimento para facilitar a criação de requisições de abastecimento. A lista é um conjunto de itens pré-definido que conforme selecionado carrega os itens e os respectivos valores de abastecimento conforme método de cálculo selecionado. A lista é nomeada conforme a necessidade do usuário, no momento da criação da lista o sistema permite vincular os diversos tipos de itens, é vinculada ao setor, evitando que uma lista apareça para um setor que não a utiliza;

Licença de módulo de controle e gestão de insumos da saúde;

### o Funcionalidades Gerais (Almoxarifado)

O sistema de controle de insumos (Almoxarifado) reúne funcionalidades de gestão de estoque utilizando-se de item e subitem para organização;

O Item ou item "Pai", é utilizado para agrupar subitens e facilitar o uso em outras funcionalidades como, separar e realizar o controle de materiais a exemplo: dispensação de EPI's - Calçados do tipo botas utilizadas pelos profissionais de limpeza.

O subitem ou item filho é utilizado para detalhar e especificar informações de um item, como as numerações destes calçados.

O sistema possui funcionalidades de estoque mínimo, movimentação de estoque, lista de abastecimento e controle de licitação de subitens para utilização no módulo de gestão de insumos;

o Estoque:

O sistema permite o cadastramento de estoques por estabelecimento, ou seja, um estabelecimento pode possuir vários estoques. Cada estoque pode ter atribuídas quantidades mínimas do subitem no estoque, que pode ser diferente para o mesmo item e subitem em outro estoque; permite o agrupamento de itens por grupo, o controle de entradas, transferências, saídas e ajuste de estoque;

O sistema permite que a configuração de acesso ao estoque seja atribuída por usuário individualmente, garantindo que apenas usuários com permissão consigam ter acesso e movimentar estoque mesmo que ambos estejam dentro do mesmo estabelecimento;

o Item:

O sistema permite a configuração do tipo de item, minimamente configurado como (Medicamento, Material, Equipamento, Órtese, Prótese, Insumo, Hemocomponente, Dieta);

O item é o identificador primário (PAI) do subitem;

o Subitem:

Os subitens contém unidade de medida, possuem no seu cadastro geral a opção de ser fracionável ou não, caso o subitem não seja fracionável o sistema só permite a dispensação de múltiplos da unidade de medida cadastrada. O sistema permite a vinculação dos materiais do subitem, précadastrados como seringa, agulha, etc.;

O sistema permite que um subitem seja vinculado a um grupo, permitindo a criação, pelo próprio usuário, de grupos de itens e subitens. Os grupos de subitens são utilizados para não somente, mas

minimamente para emissão de relatórios por grupo de subitem;

O sistema permite o vínculo com o código CATMAT, BIONEXO e permite o vínculo do subitem com um DCB;

O subitem possuir a funcionalidade de localização (Utilizado para informar em qual espaço, prateleira, caixa ou cesta que está armazenado;

o Estoque Mínimo:

O sistema permite o cadastro de uma quantidade mínima, em valores inteiros do subitem por estoque, podendo o mesmo item ter quantidades mínimas diferentes em cada estoque;

O sistema possui configuração por estoque da margem de proximidade (informada por porcentagem) que o sistema avisa o usuário quando a margem de proximidade do estoque mínimo for atingida;

- Movimentação De Estoque:
- o O sistema permite a entrada por meio de XML da nota fiscal, importando todas as informações da nota: Data de emissão da nota, Nº série da nota, número da nota, valor total da nota, nome do fornecedor, CNPJ do fornecedor, código do subitem, nome/descrição do subitem, lote, fabricante/laboratório, quantidade, unidade, valor unitário, valor total e CÓDIGO DE BARRAS; Também permite a entrada por meio manual com as informações mínimas, bem como localização do subitem no estoque, quantidade por unidade;
- o A quantidade por unidade representa a quantidade de subitens por caixa/pacote, ou ml por frasco no caso de necessidade de controle de dispensação fracionada;
- o O sistema permite a realização de transferências entre estabelecimentos e estoques conforme o seguinte fluxo:
	- Requisição de abastecimento: A unidade com necessidade solicita por meio do sistema os subitens que possui necessidade de abastecimento. Na solicitação a unidade seleciona o estabelecimento e o estoque, além de informar os itens e quantitativos que deseja;
	- A unidade que recebe o pedido é avisada por meio de notificação da solicitação de abastecimento; Para atender a demanda solicitada a unidade solicitante visualiza em tela os itens solicitados, como também sua quantidade em estoque e a quantidade

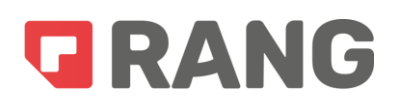

atual do estoque do solicitante; A unidade que recebe o pedido atende a solicitação informando a quantidade a ser transferida que pode não ser igual a quantidade solicitada; Ao atender o pedido a unidade solicitante recebe a notificação de pedido atendido e confirma o recebimento dos itens em seu estoque;

- o O sistema tem a funcionalidade de aceitação automática configurável de subitens no estoque, excluindo a necessidade de confirmação de recebimento dos itens;
- o O sistema também possui a funcionalidade de transferência para uso próprio, que determina que no momento da transferência o estoque destino receba automaticamente e dispense para "uso próprio" retirando os subitens do estoque. Também há a possibilidade de transferir estoques inteiros entre os estoques cadastrados no sistema;
- o O sistema possui a função de cálculo de demanda automática, onde o usuário configura os parâmetros de cálculo e o sistema irá sugestionar a quantidade a ser requisitada. Os parâmetros de cálculo disponível são: Média de consumo por dia e mês e Média de consumo por período. Permitindo a criação da requisição a partir de uma lista de abastecimento;
- o O sistema permite realizar o ajuste de estoque conforme a necessidade do usuário, permitindo a realização do estoque por subitem, com adição ou subtração do estoque; Possui campo destinado a descrição de observações para ajuste de estoque, podendo ser configurado como obrigatório ou não;
- o No caso de ajuste de estoque do tipo vencimento, para subitens do tipo medicamento o sistema gera a guia de vencimento conforme modelo a ser disponibilizado pelo município;
- o O sistema permite a dispensação de subitens, conforme a regra de cada departamento ou módulo do sistema. Porém a dispensação de medicamentos do sistema é realizada conforme os seguintes parâmetros:
	- $\triangleright$  Solicitação do nome do paciente no momento da dispensação;
	- $\triangleright$  Exibe o histórico de retirada de medicamentos de todos os estabelecimentos, setores ou estoques, referentes ao paciente selecionado, contendo a data, o item, a quantidade retirada do item e o lote; O sistema permite marcar se o item é de uso contínuo do paciente;
	- Possuí configuração de tempo mínimo de antecedência para novas retiradas de medicação, impedindo que o usuário consiga realizar a dispensação caso o tempo

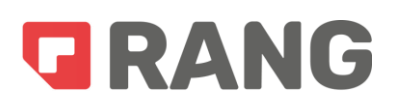

mínimo de antecedência não tenha sido atingido;

- $\triangleright$  Solicita o nome do profissional prescritor do receituário (que deve estar previamente cadastrado). Solicita o estabelecimento prescritor, que pode fazer parte da rede de saúde municipal ou não, sendo identificado no sistema pelo CNES (Cadastro Nacional de Estabelecimentos de Saúde);
- o O sistema possuí na tela de dispensação, campo para informação de quem está retirando a medicação, podendo ser o próprio paciente ou um terceiro. No caso de um terceiro o sistema permite o registro do nome e de alguma informação documental;
- o O sistema permite a inserção dos itens do paciente por receita, informando o medicamento, selecionando o lote, a quantidade a ser dispensada, a quantidade prescrita, onde o sistema realiza o cálculo e informa automaticamente qual a data de término do item;
- o O sistema permite realizar o cadastro de demanda reprimida, onde permite o cadastro de itens que não estão disponíveis no estoque, vinculados ao paciente que veio em busca do item e o setor em que foi atendido.
- o O sistema permite a utilização de leitor de código de barras na dispensação dos itens. Permite também a a geração de etiquetas com código de barras por lote/Nº série e item, bem como a impressão de recibo de entrega do medicamento no momento da dispensação do item conforme modelo repassado pelo município.
- Lista De Abastecimento:

O sistema permite a criação de lista de abastecimento para facilitar a criação de requisições de abastecimento. A lista é um conjunto de itens pré-definidos que conforme selecionado carrega os itens e os respectivos valores de abastecimento conforme método de cálculo selecionado. A lista é nomeada conforme a necessidade do usuário,

no momento da criação da lista o sistema permite vincular os diversos tipos de itens, é vinculada ao setor, evitando que uma lista apareça para um setor que não a utiliza;

o Módulo de gestão de transporte de pacientes;

O sistema permite a gestão do transporte dos pacientes dentro e fora do município, com o objetivo de realizar o controle logístico, de lotação dos veículos, controle e registro de informações de viagem e veículo, de motorista viagem e veículo, controle de despesas e custos envolvidos;

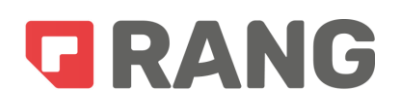

O sistema permite o cadastramento de veículos contendo placa, chassi, categoria de habilitação necessária para condução, capacidade máxima, marca, modelo, tipo de combustível; cadastramento de motoristas contendo nome, Nº da CNH, data validade CNH, categoria da CNH; O sistema valida a CNH por veículo, só permitindo a seleção de motoristas para a viagem de acordo com a CNH exigida pelo veículo;

O sistema permite o cadastro de local de embarque ou ponto de embarque identificados com uma descrição e um endereço, permitindo o cadastro de destinos com nome e endereço;

O sistema permite a criação de lista de necessidade de transporte onde, o usuário do sistema cadastra o paciente numa lista de necessidade de transporte e esta, agrega os dados do paciente e da sua viagem. A lista armazena todas as informações de todos os pacientes que têm necessidade de transporte agrupado por data e cidade destino, no momento da criação da viagem os pacientes podem ser selecionados por meio de caixa de seleção para incluí-los em uma viagem;

O sistema permite criar viagens incluindo o veículo, motorista compatível com veículo e cidade destino, podendo uma viagem possuir mais de um motorista e que um paciente possua mais de um destino ou mais de um acompanhante, podendo inserir um cidadão que não consta na base de dados;

Os pacientes podem ser adicionados à viagem a partir da lista de necessidade de transporte ou manualmente pelo usuário;

O sistema gera roteiros que contem: data e hora de saída da viagem, veículo e placa, motorista, origem da viagem (cidade), campo para marcação de km inicial e final, identificação dos passageiros por nome, idade, CPF, telefone celular, local de embarque, local destino, hora de consulta no local destino, se necessário o acompanhante;

O sistema ainda possui módulo de custos por viagem e veículo, sendo na viagem permitido relacionar despesas de viagem como por exemplo, combustível, alimentação, diária, e veículo referente a manutenções, mão de obra, lavagens, documentações entre outros. Realiza também o gerenciamento de horas extras por viagem e por motorista conforme os horários de saída e chegada dos veículos;

O sistema permite a gestão das viagens, podendo rastrear internamente as informações de: Pacientes por viagem, motoristas por viagem, veículo por viagem, veículos por motoristas, motoristas por viagem,

### o Módulo de gestão de laboratório de análises clínicas;

O sistema de laboratório de análises clínicas permite a gestão da requisição, da execução e disponibilização de resultado de exames laboratoriais, cadastro de posto de coleta de exames,

cadastro de setor hematológico, cadastro de agenda para cada posto de coleta;

O sistema de agenda permite a definição de quais dias o posto de coleta está disponível para coleta e dias em que a agenda fica bloqueada, por exemplo em feriados, como também possibilita configurar a quantidade de coleta diárias disponíveis para cada data.

O sistema permite o cadastramento de exames conforme necessidade do usuário e possui os seguintes campos: Nome, Pseudônimo, Setor, Sexo, campo para marcar se o exame é sigiloso;

O sistema permite o cadastro de material de coleta, podendo vincular mais de um material, preparos, tempo máximo de entrega de resultado por exame, layouts. O layout do exame, permite a configuração de idade e sexo e raça que o layout se aplica, permitindo o cadastramento por ordem de lançamento de resultados dos indicadores dos exames e o cadastramento de identificadores de campo como: Campo, Fórmula, Histórico, Numérico, Texto, Validações, máscara do campo, fórmula do campo, mínimo permitido, máximo permitido, mínimo normal, máximo normal sugestão de observações;

O sistema possui a funcionalidade de arredondar o resultado conforme configuração do indicador de campo, permite o cadastramento de requisições de exames pelo usuário responsável pela recepção e exibe calendário discriminando as datas por cor (data disponível ou indisponível) e bloqueia as datas conforme o consumo de cotas de coleta do sistema;

O sistema possui tela de confirmação de coleta de exames do paciente, permite a criação pelo próprio usuário de mapas de trabalho e modelo do resultado do exame, "construindo" a tela a partir do sistema;

O sistema possui tela de lançamento de resultados que exibe todos os exames coletados por setor e data, ou por paciente e data, permitindo que o resultado seja lançado em tela. No momento do lançamento do resultado o sistema valida os resultados e acusa resultados fora dos parâmetros de mínimo e máximo normal;

O sistema possibilita o interfaceamento com equipamentos de laboratório permitindo que o mesmo se conecte e extraia os resultados do equipamento direto para o sistema e permite a impressão de resultado de exames por qualquer unidade de saúde do município ou por meio do portal do cidadão, onde o paciente informa os dados de protocolo ou seu usuário de acesso e acessa o

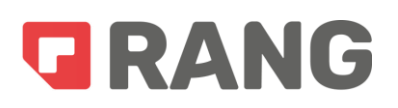

resultado de seus exames;

#### o Módulo de gestão de Sala de Vacinas;

O sistema de gestão de vacinação permite o cadastramento de fabricantes de imunobiológicos, lotes de imunobiológicos, cadastro de aplicação de vacinação no padrão da ficha CDS atualizada;

Para aplicação do imunobiológico o sistema solicita a seleção do cidadão, marcação de gestante e puérpera quando cidadão for do sexo feminino, informar o local de atendimento que está realizando a aplicação da vacina, selecionar o imunobiológico, a estratégia, grupo de atendimento, dose, lote e fabricante;

O sistema permite o cadastro de registro anterior, utilizado para registrar vacinas realizadas em outros estabelecimentos ou em datas anteriores, a marcação de viajante para identificar aplicações de imunobiológicos em viajantes;

O sistema possui calendário vacinal identificando na cor vermelha as vacinas atrasadas do paciente, em verde as realizadas e permite por meio do prontuário eletrônico do paciente verificar o histórico de vacinação;

#### o Módulo de gestão de regulação de filas de espera;

O sistema possui mecanismo de controle de filas de espera do sus permitindo a criação de filas de consultas, procedimentos e cirurgias. O sistema informa se a fila é municipal ou estadual e permite a criação de filas manuais. Informa se a fila é regulada ou não, bem como se a fila tem prérequisito de arquivo de fila (função que carrega todos os encaminhamentos ou solicitações de exame para ser inclusos na fila), havendo a possibilidade de ser divulgada inclusive no portal da transparência do município.

O sistema permite a criação de estabelecimentos e profissionais vinculados a fila, de maneira que seja possível cadastrar agendas para os profissionais ou estabelecimento a fim de ser controlado posteriormente. Permite também que usuários externos (prestadores de serviço) tenham acesso ao sistema para cadastrar suas próprias agendas e confirmar o comparecimento dos seus pacientes;

O sistema vincula a estruturas do módulo de fila ao prontuário eletrônico do paciente, permitindo que quando o profissional realize um encaminhamento no sistema, o mesmo seja vinculado a uma fila, deste modo sendo colocado na fila sem necessidade do paciente buscar outro departamento do

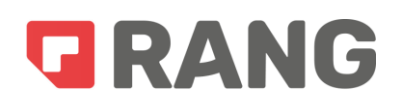

município para realizar seu encaminhamento;

No caso da fila não ser regulada, no momento que o profissional médico gerar o encaminhamento o sistema permite a seleção de data para agendamento, que será sugerida automaticamente pelo sistema conforme disponibilidade de vagas e uso de vagas da fila. Cada encaminhamento gera um código de encaminhamento único. Caso o município não use função de arquivo de fila, o sistema realiza a inclusão de paciente na fila no momento que o profissional médico realiza o encaminhamento ou solicitação de exame;

Os pacientes incluídos na fila serão organizados em ordem cronológica. Caso a fila seja regulada todos os pacientes incluídos na fila deverão aguardar em ordem cronológica até a sua regulação por profissional. Caso a fila não seja regulada todos os pacientes deverão ser incluídos na fila em ordem cronológica de atendimento, quando houver agenda configurada disponível, os pacientes serão incluídos em horário vagos;

O sistema permite realizar o agendamento do procedimento de qualquer paciente que esteja na fila, mesmo desrespeitando a ordem cronológica, utilizado para casos excepcionais a critério do município.

O sistema armazena os registros de ações dos profissionais Log de todas as ações realizadas na fila de espera (Inclusão, Alteração, Cancelamento, Agendamento; Alteração de fila, Exclusão); informando no momento de inclusão de um paciente na fila, se o mesmo já estiver na mesma fila;

A demonstração da fila no portal da transparência respeita os preceitos da lei geral de proteção de dados. O portal da transparência permite o acesso do paciente com protocolo e senha, permitindo a visualização da sua posição na lista de espera e o prazo estimado de execução;

O sistema possui módulo de regulação, o que permite que o usuário regulador realize a classificação/regulação do paciente na fila de espera, indicando o grau de risco de sua condição de saúde. No momento da regulação o sistema possibilita que o regulador altere a fila na qual o paciente foi incluído, insira observações, devolva o pedido ao médico ou unidade solicitante. Em caso de devolução, o pedido/encaminhamento aparece em tela específica para todos os usuários da unidade solicitante com permissão de visualização;

O sistema após atividade do regulador, reordena a fila com base na ordem de classificação de risco, idade, e data de inclusão, podendo o mesmo paciente ser regulado diversas vezes.

O sistema permite a inclusão de documentos por meio de arquivo PDF ou imagem;

Para cada notificação gerada o sistema cria uma pendência de investigação em campo específico

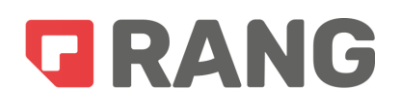

do sistema;

## o Módulo de gestão de Visitas do Agente Comunitário de Saúde, - disponibilização de APP para registro de visitas;

O sistema permite realizar o controle e gestão dos cadastros individuais e domiciliares, disponibilizando as fichas padrão do Ministério da Saúde. Permite a criação da ficha de cadastro individual atrelada ao cadastro do cidadão, sem necessidade de mudança de tela;

O sistema vincula o cadastro do imóvel ao chefe da família e automatiza o processo de mudança de domicílio de maneira que, caso o chefe se mude, o próprio sistema pergunta qual a ação realizar com os demais indivíduos, fornecendo opções e permitindo que após a escolha das opções pelo usuário o próprio sistema realize a mudança nos outros indivíduos;

O sistema possui aplicativo móvel que permite o cadastro de imóveis e indivíduos como também utilize a relação entre eles, no momento da criação de um domicílio o sistema captura a geolocalização por satélite do domicílio ou local onde se encontra o ACS, registra a localização por satélite de onde foi realizado a atualização do indivíduo e do domicílio, possui função de realização da visita domiciliar e registra a localização por satélite do local onde foi realizado a visita domiciliar do ACS para com o indivíduo, ou visita periódica;

O aplicativo funciona sem necessidade da utilização da internet, permitindo a sincronização das informações com servidor;

O sistema possui função de visualização de inconsistências na sincronização, relatórios de inconsistência de cadastros, descrição da evolução da visita do agente comunitário de saúde e encaminhamento da notificação para o enfermeiro da equipe responsável pelo indivíduo, mostra avisos de vacinação atrasada no momento da visita do agente comunitário de saúde, permitie a captura de foto do imóvel, foto do indivíduo, foto de situações necessárias no momento da evolução da visita;

#### o Módulo de controle epidemiológico:

O sistema possui dentro do prontuário de atendimento a opção de geração de ficha de notificação compulsória padrão do ministério da saúde, o sistema gera o aviso de preenchimento de ficha de notificação compulsória conforme CID10 ou CIAP2 informado no campo diagnóstico. O sistema informa no momento da inclusão do CID10 ou CIAP2 se a notificação é em 24 horas ou Semanal.

Possuindo calendário atualizado de notificações, gera a ficha de notificação compulsória via sistema, devidamente preenchida com informações do cidadão e do atendimento permitindo a inclusão de numeração de blocos de notificação, utilizando a numeração automaticamente conforme a necessidade de geração de notificações, possibilitando a assinatura digital, bem como configurações de envio automático por e-mail.

### o Módulo de Controle de Fornecimento de Benefícios:

O sistema de fornecimento de benefícios permite a gestão de liberação de guias de autorização de procedimentos ou outros tipos de benefícios aos pacientes (órteses, próteses, auxílios financeiros, insumos de saúde), permitindo o cadastro de benefícios a serem liberados não se limitando, mas minimamente a todos os procedimentos da tabela SIGTAP;

O sistema permite a gestão de saldo financeiro por estabelecimento de saúde, permitindo que o gestor cadastre saldo limitante para cada estabelecimento se necessário, a gestão para liberação do benefício é dividida em:

- $\checkmark$  Saldo do contrato;
- $\checkmark$  Saldo da competência;
- $\checkmark$  Saldo do item

O sistema desconta cada saldo imediatamente quando liberada a guia, permitindo a liberação de vários benefícios na mesma guia;

No momento da liberação da guia, o usuário tem a possibilidade de verificar em tela o último "benefício" disponibilizado ao paciente;

Possibilitando a impressão de guia assinada digitalmente pelo emitente e possui mecanismo de acesso por prestador externo que permita realizar a confirmação ou baixa da guia, confirmando a realização ou retirada do benefício;

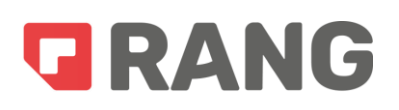

#### o Módulo Dashboard de Indicadores Assistenciais e de Gestão

Permite o acompanhamento de modo gráfico de indicadores Interfederativos e do programa Previne Brasil, além de possibilitar a personalização por meio de solicitação do município dentro da plausibilidade;

É integrado com todas as ferramentas descritas acima para informações de custos de pacientes, produção de profissionais, fornecendo indicadores dos trabalhos realizados, e auxiliando na tomada de decisão:

Produz dados estatísticos a exemplo de: Gestão de população, de cadastros, de situações autorreferidas de saúde, de atendimentos, de procedimentos, de visitas Domiciliares, de Indicadores (Previne Brasil); Estatísticas de atendimento por unidade, profissionais, CID, e CIAP2, Estatísticas de realização de exames, Acompanhamento das Visitas domiciliares, e outros indicadores de grande relevância para os trabalhos desenvolvidos na SMS.

Ainda dispõe de relatórios referentes a cadastros, que possibilita a higienização da base de dados, acompanhamento do cumprimento dos atributos de visitas dos agentes comunitários de saúde, acompanhamento das atividades realizadas na unidade de saúde, acompanhamento de causas ativas (permite que o município crie listas de acompanhamentos de pacientes através de diagnóstico CID/CIAP, permitindo a impressão dos relatórios de acompanhamento dos indicadores atualizados do programa Previne Brasil,) possibilitando a identificação do público alvo de cada indicador, auxiliando na busca ativa dos cidadãos, promovendo a melhor ação de alcance do indicador, os relatórios de indicadores seguem os parâmetros de cálculo disponíveis nas notas técnicas explicativas disponibilizadas pelo ministério da saúde).

O Dashboard é integrado ao sistema e-SUS AB PEC, permitindo a extração das informações acima descritas para acompanhamento da integridade dos dados enviados do sistema próprio para o sistema e-SUS;

#### o Módulo de comunicação com o cidadão:

O sistema permite o disparo de mensagens via WhatsApp, permite a configuração e personalização das mensagens, permite que o paciente ao receber a mensagem de agendamento possa realizar a confirmação da presença no procedimento agendado e comunicado. Também avisa o paciente de

possíveis cancelamentos de agendamento em todos os estabelecimentos configurados e envia aviso de alteração do agendamento.

O sistema realiza aviso de disponibilização de resultado do exame após a coleta de exame ser realizada, o aviso de exame laboratorial pronto, disponibilizando link para download do resultado do exame, aviso de proximidade do término de medicações de uso contínuo retirados na farmácia municipal bem como aviso de proximidade do vencimento da receita de uso contínuo criada no sistema;

O sistema avisa o paciente sobre vacinação disponível quando o paciente entrar na faixa etária de vacinação, sobre viagem para execução de tratamento fora de domicílio, informando o local de saída e horário bem como possíveis avisos de alteração ou cancelamento de viagem;

O sistema avisa sobre visita realizada pelo agente comunitário de saúde, quando morador estiver ausente.

As mensagens são enviadas por meio de WhatsApp, podendo ser configuradas mediante configuração do próprio usuário do sistema, específico para cada situação, podendo configurar para envio de x dias antes do evento e x horas antes do evento;

Nos casos de agendamento de mensagem o sistema envia a mensagem com indicação do estabelecimento, profissional e horário do agendamento de forma automática;

O sistema permite a criação de mensagens personalizadas e envio por grupos personalizados de cidadãos, podendo buscar por grupo de acompanhamento de comorbidades, por sexo, faixa etária, bairro, microárea ou a junção de um filtro utilizando todos mais de um filtro.

o Portal da transparência da saúde;

O sistema possui página Web de livre acesso a população contendo:

- $\checkmark$  Ouvidoria on-line para cadastramento de dúvidas, denúncias, reclamações;
- $\checkmark$  Local para divulgação de notícias, informes, portarias, galeria de fotos;
- Local para consulta de medicamentos da farmácia em tempo real conforme legislação vigente;
- $\checkmark$  Local para consulta de viagens vinculadas ao módulo de transporte da saúde em tempo real, permitindo visualizar as viagens do dia, quantidade de vagas ocupadas e disponíveis,

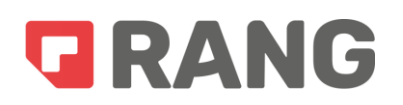

veículo e motorista;

- $\checkmark$  Local para consulta de profissionais e seus horários de atendimento, sendo vinculado automaticamente com o cadastro dos profissionais;
- $\checkmark$  Local para consulta de filas de espera de consultas, procedimentos e cirurgias vinculados ao módulo de regulação de filas de espera;
- $\checkmark$  Local para divulgação da vacinação disponível vinculado ao módulo de vacinas do sistema; permitindo a impressão da carteira de vacinação;

O sistema permite consultar validade dos documentos gerados pelo sistema (assinados eletronicamente);

### o Módulo Pesquisa de Satisfação;

O sistema permite a criação de pesquisas personalizadas por estabelecimento/setor que são enviadas por WhatsApp juntamente com link de pesquisa, utilizando ambiente web compatível com dispositivos mobiles;

O sistema de pesquisa é fácil e intuitivo e envia automaticamente as pesquisas por WhatsApp ou sempre que algum cidadão terminar o atendimento no estabelecimento configurado;

O sistema permite a configuração de regras para envio de pesquisas como por exemplo: (Tempo após realização da consulta, horários limite de envio, grupo ou idade de paciente que não deve realizar envio entre outros que possam ser solicitados pelo município);

O sistema disponibiliza os resultados em tempo real por meio de Dashboard dentro do próprio sistema, permitindo filtrar os resultados por período, estabelecimento, equipe e profissional;

#### o Módulo de Agendamento;

O sistema permite o cadastramento de agendas por profissional, o profissional pode possuir mais de uma agenda, cada uma vinculada a um estabelecimento, a configuração de agenda pode conter horários fixos ou alternados e configurar o tempo entre consultas por agenda de cada profissional;

O sistema possui local para cadastrar situações de elegibilidade de agendamento online de pacientes. O sistema permite selecionar quais grupos de comorbidades, faixa etária e local de residência será permitido que o cidadão agende online;

O sistema permite que o profissional torne sua agenda pública, permitindo que os usuários realizem seu atendimento através do portal de transparência e possui configurações de elegibilidade para permissão de agendamento

### o Módulo de Prontuário Eletrônico – Funcionalidades Mínimas:

Função Geral:

O prontuário eletrônico do paciente, também conhecido como PEP, reúne funções conforme o nível de complexidade de cada unidade de saúde que o utilizará, assim, não agrega apenas a função ou tela de registro do atendimento, mas todo o processo necessário para que o paciente possa ser atendido, como também que o processo de registro de produção do SUS seja atingido conforme o seu nível de complexidade;

O prontuário eletrônico compartilha funções mínimas, independente da unidade que o utilizar, mas também possui especificidades e funções que serão detalhadas em outro item, para utilização em unidades específicas conforme o grau de complexidade.

Funcionalidades mínimas, Lista de Atendimento:

A lista de atendimento possui: Nome do cidadão, horário de inclusão do paciente na lista de atendimento, tempo de espera por atendimento médico, tempo total na unidade de saúde, profissional responsável, setor, situação;

A lista de atendimento separa os pacientes que estão na recepção, aguardando por atendimento, em observação, internados, finalizados e mostra quantas prescrições estão em aberto para execução em cada paciente;

Possui tela de inclusão do paciente que permite selecionar o serviço que o paciente procura no momento da inclusão, selecionando os serviços cadastrados no estabelecimento, permitindo buscar paciente por nome, CPF/CNS ou data de nascimento, aparecendo no resultado da busca os seguintes dados: Nome do paciente, CPF, CNS, Data de Nascimento, Nome da mãe, Equipe e Microárea;

Na tela de inclusão do cidadão, após selecionar o cidadão o sistema verifica se o mesmo é munícipe, caso não for, exibe a mensagem "Paciente não munícipe", também verifica se os dados mínimos obrigatórios cadastrados no estabelecimento estão preenchidos no cadastro, caso

contrário o sistema acusa "Cidadão com informações pendentes no cadastro", verifica se o telefone e endereço estão atualizados conforme a regra de tempo de atualização de telefone e endereço no sistema, e caso esteja desatualizado o sistema solicita a atualização que é na mesma tela.

A lista de atendimento exibe as informações dos pacientes incluídos e possui as seguintes informações: Nome do cidadão, horário de inclusão do paciente na lista de atendimento, serviço, tempo de espera entre o acolhimento e o primeiro atendimento médico, profissional responsável, profissional que está realizando atendimento, setor, situação do atendimento, característica do paciente (Adulto, idoso, criança, PNE, Gestante);

A característica do paciente é preenchida automaticamente quando Criança, Idoso, Adulto, podendo o usuário exibir ou ocultar as informações da lista de atendimento, ficando salvas suas preferências. No caso de pacientes com utilização de nome social, o nome do paciente é apresentado em cor diferenciada na lista de atendimento, e quando levado o mouse em cima, mostra a seguinte mensagem (paciente optante por utilização de nome social);

O sistema, na lista de atendimento possui botão de chamar o paciente no painel de chamadas;

O sistema na lista de atendimento exibe em destaque de cor, cidadãos visitantes (não residentes no município), possui botão de acesso rápido ao histórico de atendimentos do dia do cidadão;

• Registro tardio de atendimento;

O sistema permite o registro tardio de atendimento onde é possível criar um atendimento retroativo, indicando data e hora, local e com todas as funcionalidades do atendimento normal;

Agendamento de consultas;

O sistema permite que a agenda do sistema seja separada por estabelecimento/setor, permitindo que um profissional tenha possibilidade de ter mais de uma agenda no mesmo estabelecimento, a agenda é dividida por data, período e profissional, onde cada profissional pode ter um tempo diferente entre consultas.

O sistema lista os horários da agenda com cores diferenciadas para as situações de: (Horário Disponível, Horário Indisponível, Paciente se encontra na unidade, Reservado, Agendado)

Para realização do agendamento o sistema permite a seleção do horário que estiver disponível, do paciente, o tipo de serviço que ele deseja realizar e campo para descrição de observação caso o usuário deseje informar;

O sistema de agenda possui a função de reserva de agenda que permite que o usuário selecione um horário para bloqueio de agenda com horário de início e um horário fim. O bloqueio pode ser realizado em todo o intervalo de horários selecionado, essa funcionalidade permite que o usuário informe um motivo e descreva uma observação;

Após realizado a agendamento o sistema lista o horário como agendado, com cor específica, nome do paciente agendado para referido horário, telefone de contato visível no card, e observação indicada no momento do agendamento; O card do horário agendado possui a função para visualizar o agendamento, que concede acesso as informações do próprio agendamento e lista na tela o histórico de agendamentos do paciente bem como para confirmar a chegada do paciente na unidade, que inclui o paciente direto na lista de atendimentos e para informar a falta do cidadão;

Em caso de não comparecimento no horário marcado o sistema informa a falta do cidadão automaticamente;

O sistema permite que o agendamento seja excluído, no horário fica o registro da exclusão do mesmo;

#### • Acolhimento/Triagem:

O acolhimento do paciente tem função exclusiva e destacada com ícone ou botão próprio para utilização na lista de atendimento, geralmente utilizado por enfermeiros ou técnicos de enfermagem;

Na tela de acolhimento contém o histórico geral do paciente, em campo específico na tela de acolhimento destaca as comorbidades e alergias do cidadão, permite o cadastro de alergias e/ou comorbidades na própria tela de acolhimento, sem necessidade de sair da mesma;

Na tela de histórico geral o usuário pode visualizar alergias e comorbidades do paciente de forma destacada, em campo específico. O histórico por meio de linha do tempo traz todos os atendimentos por ordem cronológica decrescente, sinaliza por data e hora de atendimento, constando o profissional, CBO (Classificação Brasileira de Ocupação), unidade onde aconteceu o atendimento; possui campo de pesquisa no histórico por CID, profissional ou estabelecimento;

O histórico contém informações compatíveis com o grau de acesso do usuário;

O sistema possui campo para registro de CIAP2 (Classificação Internacional de Atenção Primária2) em campo de motivo de consulta do paciente, podendo desativá-lo conforme

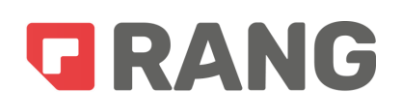

necessidade da unidade utilizadora. O sistema possibilita inserir até 3 (três) CIAP2;

Possui campo de texto para registro de informações da queixa do paciente/motivo da consulta, possuindo ferramentas de configuração de fonte e alinhamento. Possui campo para registro de sinais vitais como: (Peso, Altura, Pressão Arterial, Frequência Respiratória, Frequência Cardíaca, Temperatura, Saturação, Glicemia). Possui campo para registro de Perímetro da panturrilha, perímetro cefálico, circunferência de braço, escala de Glasgow;

Quando preenchido os sinais vitais como Aferição de Pressão, Peso e Altura, Aferição de Temperatura, o sistema gera automaticamente os procedimentos de faturamento do SUS;

Possui campo para registro da classificação de risco do paciente definida em escala de cores (Azul, Verde, Amarelo, Laranja, Vermelho). Possui também campo de desfecho do atendimento para seleção de informações de alta ou retorno, possibilitando agendamento da consulta futura do paciente e permite também a impressão da Declaração de Comparecimento;

#### • Atendimento:

A função atendimento do paciente é função exclusiva e destacada com ícone ou botão próprio para utilização na lista de atendimento;

Na tela de atendimento o sistema apresenta o histórico geral do paciente, trazendo todos os atendimentos por ordem cronológica decrescente, apresentando alergias e comorbidades do paciente de forma destacada em campo específico, permite a visualização do histórico de sinais vitais em campo específico sem necessidade de navegar pelo histórico do paciente

O histórico sinaliza por data e hora de atendimento, constando o profissional, CBO e unidade onde aconteceu o atendimento, contendo informações compatíveis com o grau de acesso do usuário. O campo de pesquisa no histórico pode ser feito por CID, profissional ou estabelecimento;

O sistema possui campo de CIAP2 para registro de motivo da consulta/queixa, campo de texto para registro da anamnese/evolução em modelo de caixa de texto simples ou modelo SOAP (com campo texto separado para cada um), permitindo o cadastro de evoluções padrão, selecionando de maneira que autopreencham o campo anamnese/evolução. Possui campo destacado para inclusão de CID10 e CIAP2 referente ao diagnóstico do atendimento, permitindo incluir até 3 (três) CID's;

O sistema identifica automaticamente os CID's relacionados a comorbidades, e quando adicionados são inclusos automaticamente na lista de comorbidade ativa do paciente;

Possui campo para registro de sinais vitais com no mínimo (Peso, Altura, Pressão Arterial,

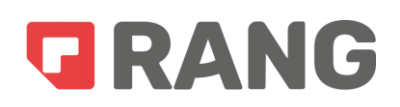

Frequência Respiratória, Frequência Cardíaca, Temperatura, Saturação, Glicemia);

O sistema de registro de atendimento segue a ordem de informações mínimas na tela de registro, conforme raciocínio clínico sendo: Informações de cadastro do cidadão, Campo de Alergias, Campo de Comorbidades, Campo de histórico completo, Campos de queixas e anamnese/evolução do paciente, Campo de registro de procedimentos, Campo de condutas, Campo de desfecho do atendimento (com possibilidade de indicar participação de outro profissional no atendimento). Esta ordem obedece ao raciocínio clínico ágil dos profissionais sugestionado por profissionais municipais. Mas possui configuração de ordem de exibição e registo de informações do atendimento, permitindo que se configure a ordem, exibição e obrigatoriedade dos campos acima conforme necessidade de cada unidade de saúde;

E possui a funcionalidade que permite realizar o agendamento do paciente na própria tela de atendimento;

#### Criação de receituários:

O sistema possui tela específica para criação de receituário, onde no topo da página é destacado as alergias do paciente. Possui histórico das últimas receitas criadas a partir do sistema, o histórico dos receituários do paciente permitindo a duplicação das receitas;

O sistema possui campo de seleção do medicamento, integrado a farmácia e exibe se o medicamento está disponível ou não na farmácia para retirada;

O sistema, conforme o usuário seleciona os itens para realização do receituário, o próprio sistema de maneira automatizada realiza a junção de receitas por tipo de receita, separando as de uso contínuo, imprimindo os grupos de itens selecionados conforme tipo de receita;

O sistema sugestiona a posologia do medicamento conforme as mais utilizadas pelo profissional. O sistema permite a emissão de receita digital, assinada eletronicamente no padrão ICP-Brasil, conforme requisitos de validação https://validar.iti.gov.br/

O sistema possui mecanismo de renovação de receita, em campo externo ao prontuário, demonstrando receitas de uso contínuo prestes a vencer e permitindo realizar a renovação;

Também possui plataforma que permite a validação e anotação de dispensação da medicação, podendo ser utilizada pelo sistema público ou privado;

#### Criação de Encaminhamentos:

O sistema permite a criação de encaminhamentos dentro do padrão das instituições de saúde, contendo as informações de: Especialidade, complemento da especialidade, hipótese diagnóstica (relacionado a um CID10), Entidade, classificação de risco (Eletivo, Prioritário, Urgência, Emergência), campo para descrição do motivo do encaminhamento, campo para descrição de observação, permitindo visualizar o histórico de encaminhamentos do paciente; Segue as regras de encaminhamentos do módulo de regulação, quando estas estiverem habilitadas;

#### • Solicitação de Exames;

O sistema permite a criação de grupos de exames pré-cadastrados, permitindo a seleção dos mesmos por caixas de seleção facilitando o processo; Este pré-cadastro de um grupo de exames segue a nomenclatura da tabela SIGTAP.

A requisição de exames possui as seguintes informações: CID10 da requisição, justificativa da requisição para realização dos exames, campo de texto para observação. O sistema separa as solicitações de exame por subgrupo de procedimento conforme tabela SIGTAP, separando os mesmos em tela após solicitação para fácil visualização do profissional. Ademais, gera impressões separadamente dos exames conforme subgrupo de procedimento, segundo tabela SIGTAP, separando por exemplo ultrassonografia de exames laboratoriais;

O sistema é configurado para que seja possível marcar no código do procedimento qual exame deve imprimir a requisição no modelo BPA-I, desta forma quando selecionado exame correspondente, o próprio sistema realiza a separação e impressão no modelo adequado; segundo a tabela SIGTAP e possibilitando que seja impresso até 3 (três) exames do tipo BPA-I por requisição do mesmo subgrupo;

#### Emissão de prescrições;

O sistema permite que o usuário crie prescrições de medicação, exames, procedimentos e rotinas do paciente. As prescrições permitem que o usuário prescreva administração de medicamentos, soluções, rotinas ou cuidados de pacientes que necessitam permanecer em observação na unidade. A prescrição no caso de medicamentos e soluções permite que o usuário selecione medicamentos diretamente do estoque da unidade, selecione a diluição (pré-cadastrado), e imprima a ficha de

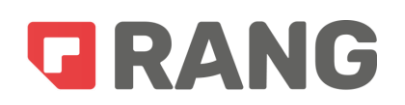

prescrição do paciente;

A prescrição no caso de medicamentos e soluções cria de maneira automática os horários de aplicação ou "checagem" conforme a frequência e horário de início indicado pelo usuário, o sistema permite que os profissionais da unidade realizem a "checagem" ou aplicação da medicação, dando baixa do item checado (no caso de medicamento) do estoque e registrando o horário de aplicação;

A prescrição pode ser duplicada pelo usuário e pode ser suspensa automaticamente no horário de troca de plantão ou em horário de suspensão configurado pelo usuário. Em caso de alta do paciente, o sistema avisa caso haja prescrições "em aberto", ou seja, não aplicadas ou "checadas";

O sistema envia a prescrição automaticamente para farmácia, permitindo que a separação de medicamentos seja executada, possibilitando ainda que a baixa das medicações da farmácia seja realizada por meio de "bipagem" via código de barras.

Emissão de atestados:

O sistema tem a opção de registro de atestado do tipo texto livre, o tipo padrão, excluindo a necessidade da descrição de todo texto informando apenas a quantidade de dias e o CID10;

Em caso de preenchimento do campo CID10 pelo usuário o sistema automaticamente inclui no atestado o texto de autorização de informação de CID10 para assinatura do paciente;

O sistema permite assinatura eletrônica do atestado e envio direto no e-mail ou WhatsApp do paciente.

### Emissão de guia de orientações;

O sistema permite o cadastro de orientações em formato de texto livre que seja impresso com cabeçalho e rodapé timbrado do município conforme padrão disponibilizado, também possibilita a assinatura eletrônica do documento de orientações e envio direto no e-mail ou WhatsApp do paciente;

#### • Registro de procedimentos de produção SUS;

O sistema possui em todos os seus módulos de atendimento, campo de registro de procedimentos,

que permite o registro de procedimentos conforme o CBO vinculado ao seu usuário, possui campo de sugestão (pré-configuradas) de procedimentos, facilitando o acesso dos profissionais.

Permite a configuração a fim de automatizar a vinculação do procedimento ao CBO profissional;

### Criação de formulários vinculados ao prontuário;

O sistema permite o cadastro de formulários personalizados disponíveis dentro do prontuário. Os formulários possuem configurações que permitem a geração de produção conforme o tipo de formulário, possuindo configurações para vinculação à comorbidade, ou faixa etária, ou sexo do paciente, sendo visível quando alguma das situações é atingida;

Os formulários são personalizados e permitem a criação de diferentes situações como, Formulário de testagem de covid-19, formulário de elegibilidade para uso de Oxigenoterapia entre outros;

Uma vez configurado o formulário, o sistema permite utilizar, ver o histórico, e imprimir dentro do formato documental utilizado pelo município;

## • Registro de conduta:

Possui na tela de atendimento, campo para registro de conduta, permitindo a indicação da conduta do atendimento, dispondo das seguintes opções: Retorno para consulta agendada, Retorno para cuidado continuado programado, Agendamento para grupos, Agendamento para NASF, Alta do episódio;

Os campos de conduta podem ser configurados, se estão disponíveis ou não dependendo do estabelecimento de uso;

### Registro específico de Puericultura e Pré-Natal:

O sistema possui ficha de puericultura para registro do acompanhamento de saúde da criança, contendo campos específicos de marcos de desenvolvimento da criança, permitindo o acompanhamento do desenvolvimento da criança no período de 15 dias a 30º Mês;

O sistema destaca quando um marco de desenvolvimento não foi atingido, quando o atraso no desenvolvimento é informado através da avaliação fenotípica. Em caso da seleção do CID10 ou CIAP que identifique que a paciente é gestante, o sistema abre automaticamente campos específicos para registro do pré-natal e possui ficha para registro de antecedentes obstétricos.

### Ficha de Consumo Alimentar:

Dentro do prontuário eletrônico do paciente, através de configuração prévia do sistema, o mesmo sinaliza quando é necessário o preenchimento da ficha de consumo alimentar, avisando o usuário antes mesmo de finalizar o atendimento que é necessário o preenchimento da ficha.

O sistema possui dentro do prontuário, a ficha de consumo alimentar no padrão do ministério da saúde.

### Configuração de procedimentos automáticos:

O sistema quando utilizado em unidade básica de saúde possui configuração de registro de procedimento automático, incluindo automaticamente o procedimento adequado para cada atendimento no momento da "abertura" do prontuário no sistema, garantindo o registro adequado de produção.

 (CEO) - Funções de prontuário específicas para Registro odontológico e Centro de Especialidades Odontológicas – CEO:

O sistema utiliza todas as funcionalidades mínimas do prontuário descritas acima além de:

O odontograma possibilitando a utilização de mapa de ações, contendo histórico das ações realizadas e a realizar, permitindo a atualização no odontograma das ações realizadas em cada consulta. Possibilita que o usuário adicione informações de procedimentos realizados através da seleção de dente, coroa, raiz pelo próprio odontograma.

### (CAPS) - Funções de prontuário específicas para Centro de Atenção Psicossocial - CAPS;

O sistema possui registro de ações psicossociais conforme metodologia RAAS para atendimento de pessoas vinculadas ao CAPS;

A utilização do sistema pela equipe do CAPS (Centro de Atenção Psicossocial) deve se dar pela

utilização de todas as ferramentas de atendimento citada acima (acolhimento, atendimento, Plano Terapêutico Singular, Acompanhamento de Internações, Acompanhamento de automutilações) com adição da possibilidade da utilização do registro de ações psicossocial de 1º atendimento e continuidade, possuindo as regras de registro de produção ambulatorial previstas no RAAS.

O sistema permite em sua lista de atendimento a informação de origem do paciente com as seguintes informações: (conta própria, ambulância do município, SAMU, Bombeiros, outro serviço de resgate, encaminhado de outra unidade);

O sistema possui painel de checagem de medicação, de maneira que demonstre em grid os horários de medicação de cada paciente e demonstra o tempo de ação de cada tarefa (acolhimento, atendimento, medicação, exame), apresentando qual está dentro do tempo e qual está atrasada.

### Licença de software de mapa digital;

O sistema exibe em mapa geoespacial para acompanhamento de informações capturadas pelo sistema. Permitindo a localização das famílias cadastradas, CID's registrados em prontuário, pacientes que usam medicação retirada na farmácia (por medicação), por grupo de condições de saúde, visitas realizadas pelo agente comunitário de saúde. Ademais exibe pontos de marcação no mapa inteligente conforme a seleção da informação desejada, e o sistema é atualizado automaticamente conforme atualização do endereço dos cidadãos.

#### Painel de chamados eletrônicos

O sistema dispõe de painel de chamado eletrônico com voz, permitindo que cada profissional tenha a opção de chamar o paciente incluso na lista de atendimento disposto na fila de atendimento através do painel que emite sinal de campainha seguido por voz informando o nome do paciente ou senha (disponibilizado por impressora térmica) e qual o consultório que este deve se dirigir.

#### Certificação eletrônica de documentos

O sistema, seguindo a evolução das metodologias de registros de atendimento, de forma a gerar um processo mais moderno e econômico, viabiliza a assinatura eletrônica de todos os documentos de atendimento, evitando e excluindo a necessidade de impressão de papeis, documentos, prontuários entre outros. Utiliza a tecnologia de dupla verificação de acesso para o login dos profissionais, realizando a confirmação todas as vezes que os mesmos realizam login no sistema garantindo a autenticidade de acesso, garantindo a unicidade de acesso e evitando ao máximo o processo de login não autorizado;

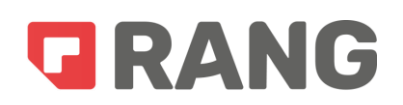

O sistema realiza a assinatura eletrônica com carimbo de tempo emitida por entidade competente e homologada, além da aplicação das regras e da ICP-Brasil e ITI para assinatura eletrônica de documentos, fornece documentos assinados eletronicamente dentro das normas legais com garantia de que não podem ser alterados por nenhuma outra forma, podendo os documentos serem validados no sistema por meio da plataforma https://verificador.iti.gov.br/verifier-2.8.1/ ;

O sistema armazena os documentos assinados em dois servidores distintos para garantia de disponibilidade. E permite a inclusão de imagens durante os atendimentos por meio de anexo ou captura por celular ou câmera para complementação de informações do atendimento, estas imagens anexas constam no prontuário do paciente e são assinadas eletronicamente junto com o prontuário no final do atendimento;